Rowan University [Rowan Digital Works](https://rdw.rowan.edu/)

[Library Workshops](https://rdw.rowan.edu/libraryworkshops) **Now The Community Community** Libraries **University Libraries** 

2-12-2021

#### Searching Google Scholar like a Pro (Library Workshop)

Daniel G. Kipnis Rowan University, kipnisd@rowan.edu

Follow this and additional works at: [https://rdw.rowan.edu/libraryworkshops](https://rdw.rowan.edu/libraryworkshops?utm_source=rdw.rowan.edu%2Flibraryworkshops%2F1&utm_medium=PDF&utm_campaign=PDFCoverPages)

#### Recommended Citation

Kipnis, Daniel G., "Searching Google Scholar like a Pro (Library Workshop)" (2021). Library Workshops. 1. [https://rdw.rowan.edu/libraryworkshops/1](https://rdw.rowan.edu/libraryworkshops/1?utm_source=rdw.rowan.edu%2Flibraryworkshops%2F1&utm_medium=PDF&utm_campaign=PDFCoverPages)

This Presentation is brought to you for free and open access by the University Libraries at Rowan Digital Works. It has been accepted for inclusion in Library Workshops by an authorized administrator of Rowan Digital Works.

# **Searching Google Scholar like a Pro**

## Dan Kipnis Life Sciences Librarian kipnisd@rowan.edu Campbell Library, Rowan University

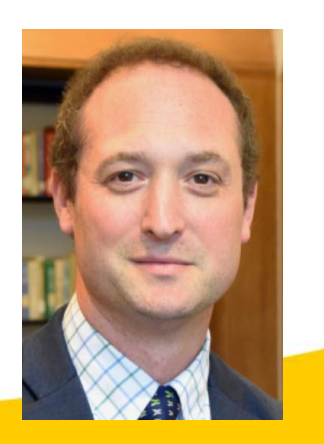

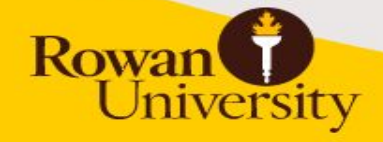

## **Learning Outcomes**

- Attendees will learn the pros and cons of searching Google Scholar
- Attendees will learn 8 searching shortcuts to help refine searches to become a Google Scholar pro!

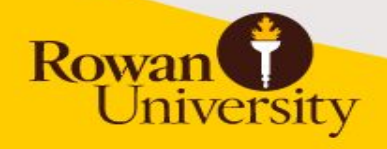

## **Pros and Cons using Google Scholar**

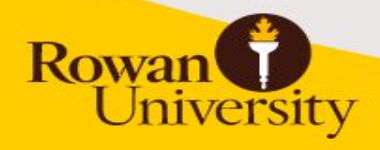

#### Pros

- It is Google! Free and easy to use.
- Attempt at an academic filter
- Includes peer reviewed content
- Citations and references to expand research
- Indexes content from a wide variety of subject areas
- Links to full-text content owned by Rowan University Libraries if access from [Rowan University Libraries](http://ezproxy.rowan.edu/login?url=http://scholar.google.com/schhp?hl=en&inst=5313402636412307969) Database

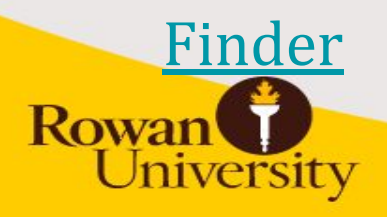

#### Cons

- No idea what exactly is indexed
- Cannot view a comprehensive list of indexed sources
- Do not know exactly what is being searched
- Not everything is accessible full-text for free
- Subject area broad, but tends to favor science and technology
- When limiting by date, results are far less comprehensive
- Not many limiting options compared to other databases (no article type limit, age groups etc.)

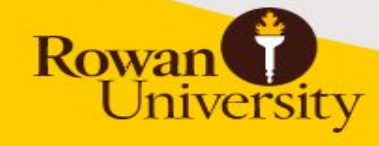

### Accessing Google Scholar from RUL homepage

- 1. Go to Campbell Library homepage: <https://www.lib.rowan.edu/campbell>
- 2. Click on Database Finder
- 3. Click on G and scroll down to Google Scholar

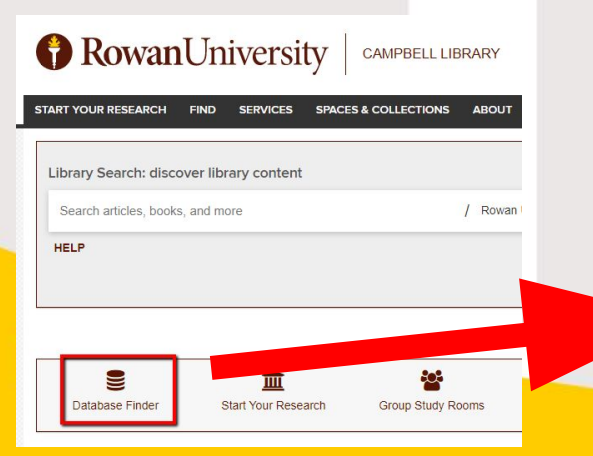

Google Scholar & Search engine for scholarly literature from Google. more

### Google Scholar Settings

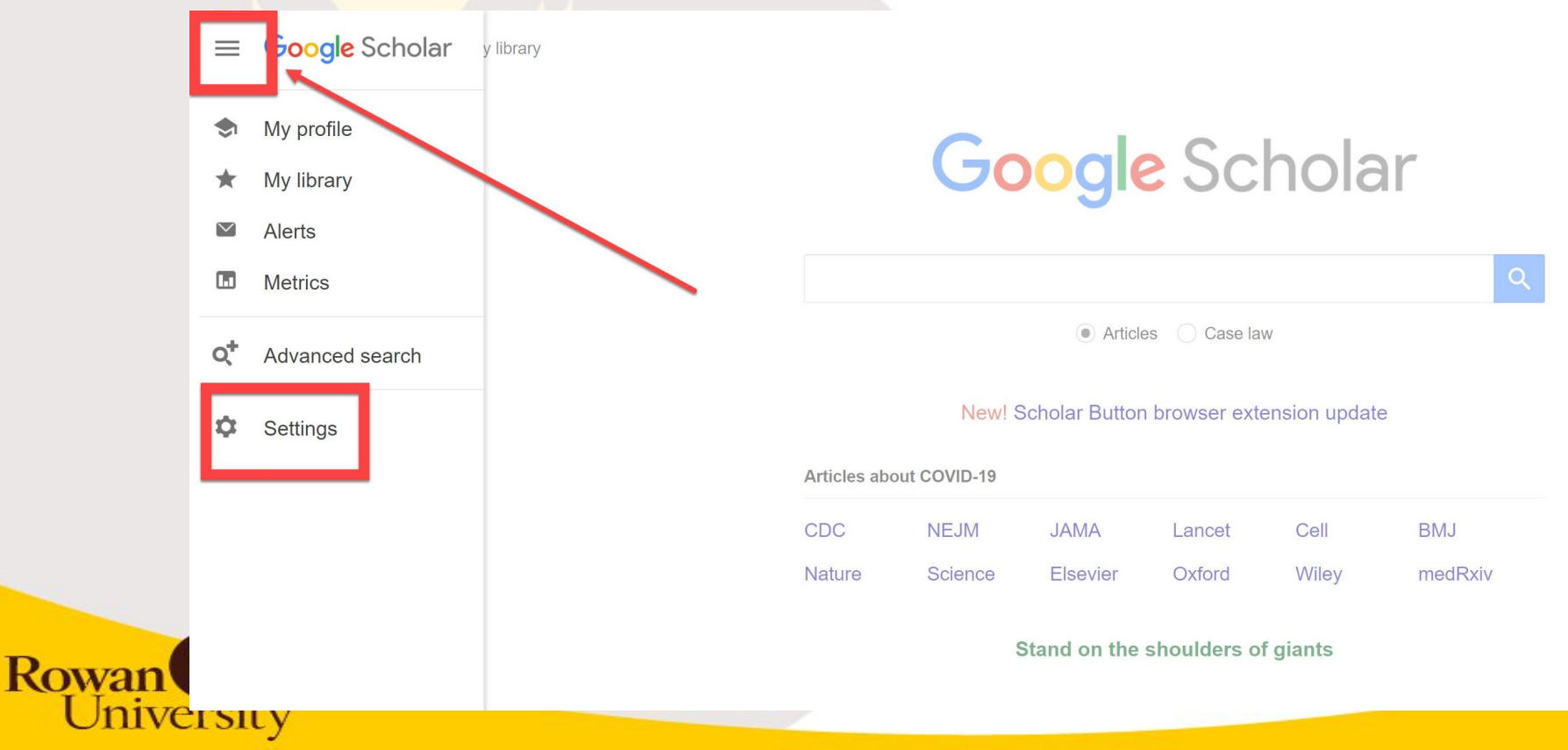

#### Setting up preferences

 $\equiv$  Google Scholar

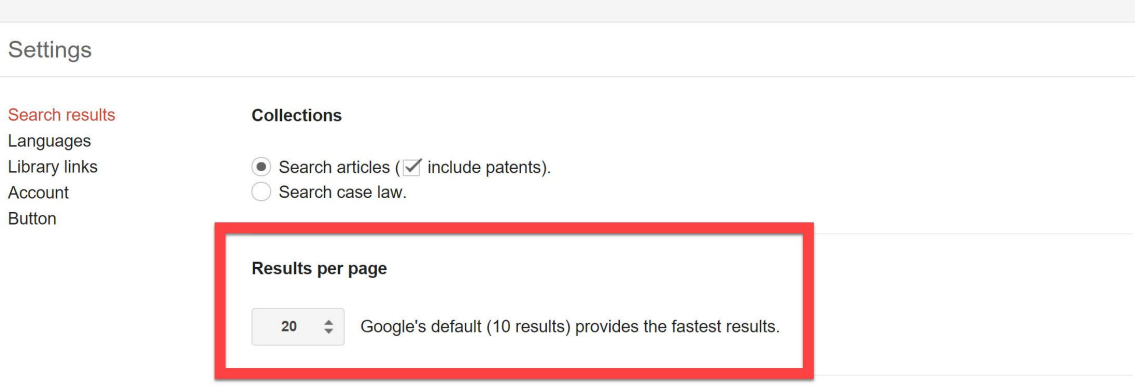

#### Where results open

✔ Open each selected result in a new browser window

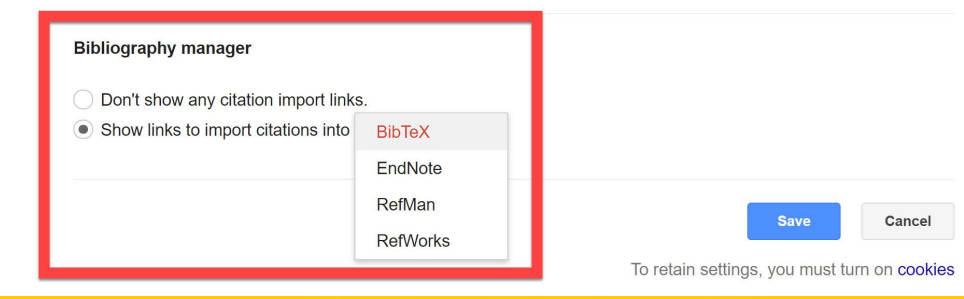

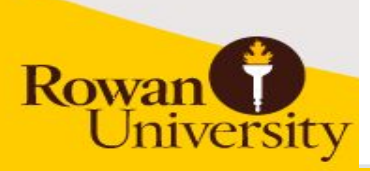

- Use "" to search for phrases
- Anterior cruciate ligament = 268,000
- "anterior cruciate ligament" = 239,000

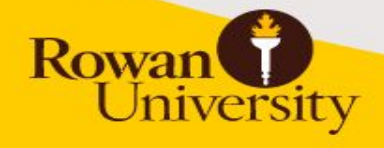

- Use to negate a term in a search
- Patient relations vs Patient -relations
- Buses greyhounds vs Buses -greyhounds

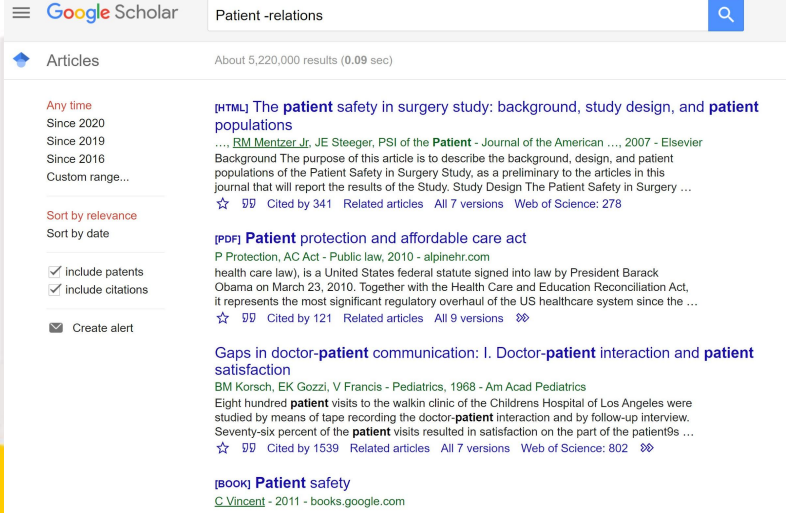

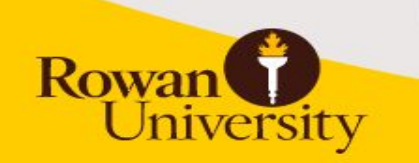

**Rowan** 

#### ● Author searching author:"anthony lowman"

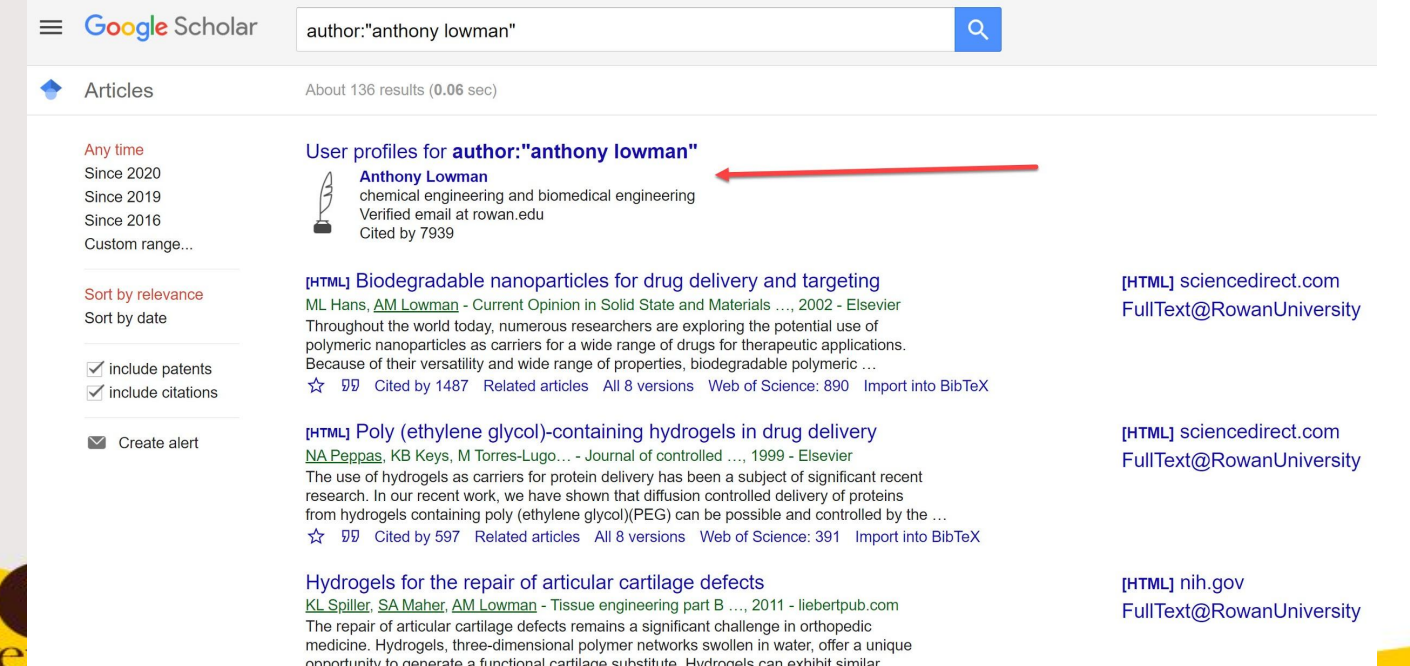

52 59 Cited by 378 Related articles All 6 versions Web of Science: 253 Import into BibTeX  $\infty$ 

- Search by filetype (pdf, ppt, doc, xls, swf)
- diabetes filetype:pdf
- Semantics filetype: doc

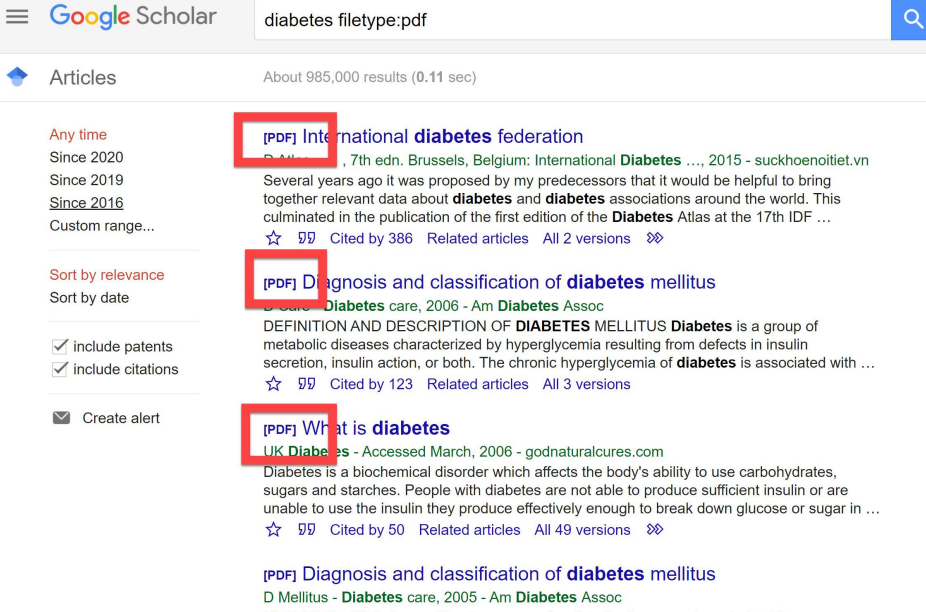

MELLITUS-Diabetes mellitus is a group of metabolic diseases characterized by hyperglycemia resulting from defects in insulin secretion, insulin action, or both. The chronic hyperglycemia of diabetes is associated with long-term damage, dysfunction, and failure of ...

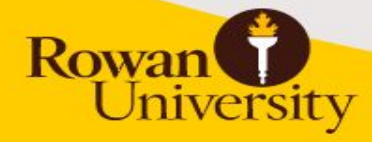

**Rowan** 

niversity

- Search intitle of results
- intitle:"childhood obesity" intitle:treatment

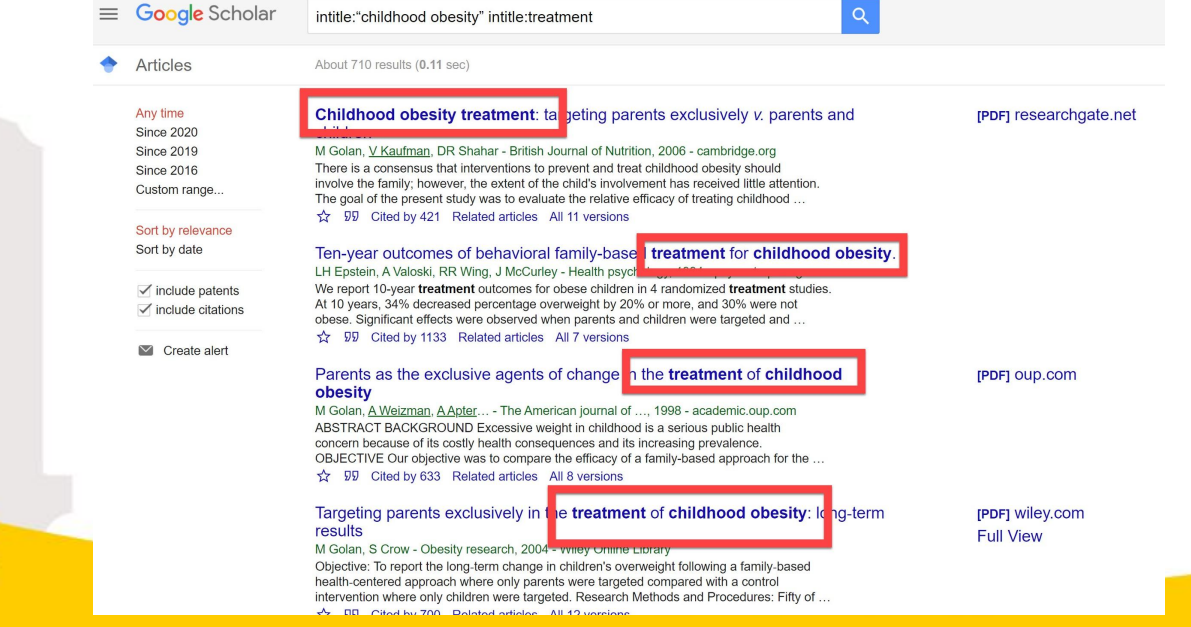

**Rowan** 

- Domain searching (site:edu site:gov site:org site:com)
- "climate change" controversy site:edu

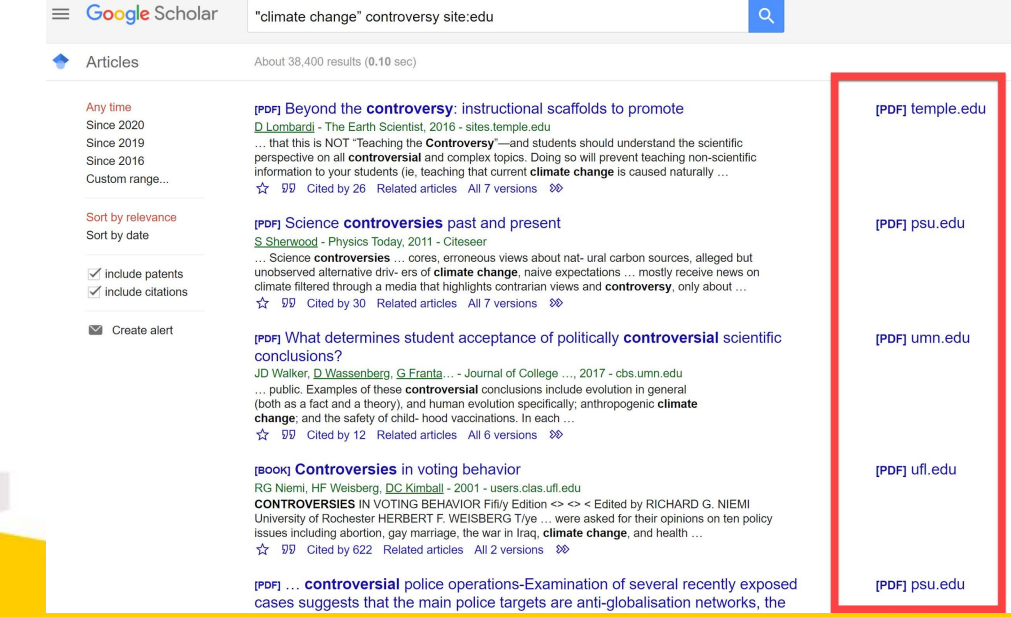

- Avoid truncation. Type out your synonymous terms (OR'ing) without truncating
- Toxic|toxicology|toxicologist|toxicologies
- "Covid 19"|"covid 2019"|covid19|"coronavirus 2019"|"nCoV 2019"|"novel coronavirus"
- Is located above Enter Key and Press Shift
- *Remember:* Google Scholar will automatically AND terms

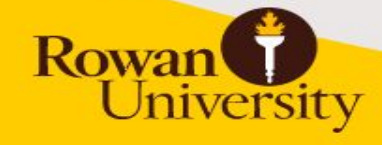

**Rowan** 

niversity

#### ● "Covid 19"|"covid 2019"|covid19|"coronavirus 2019"|"nCoV 2019"|"novel coronavirus"

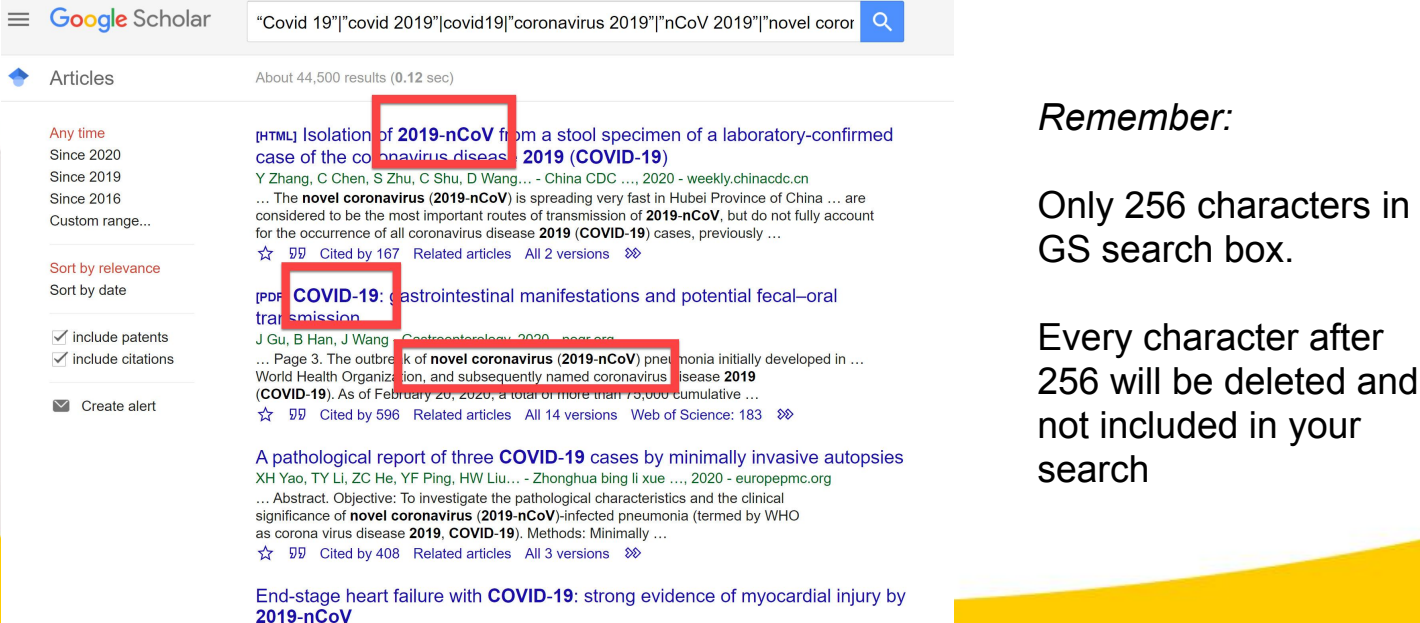

#### Search tip: #8 Advanced search

**Rowan** 

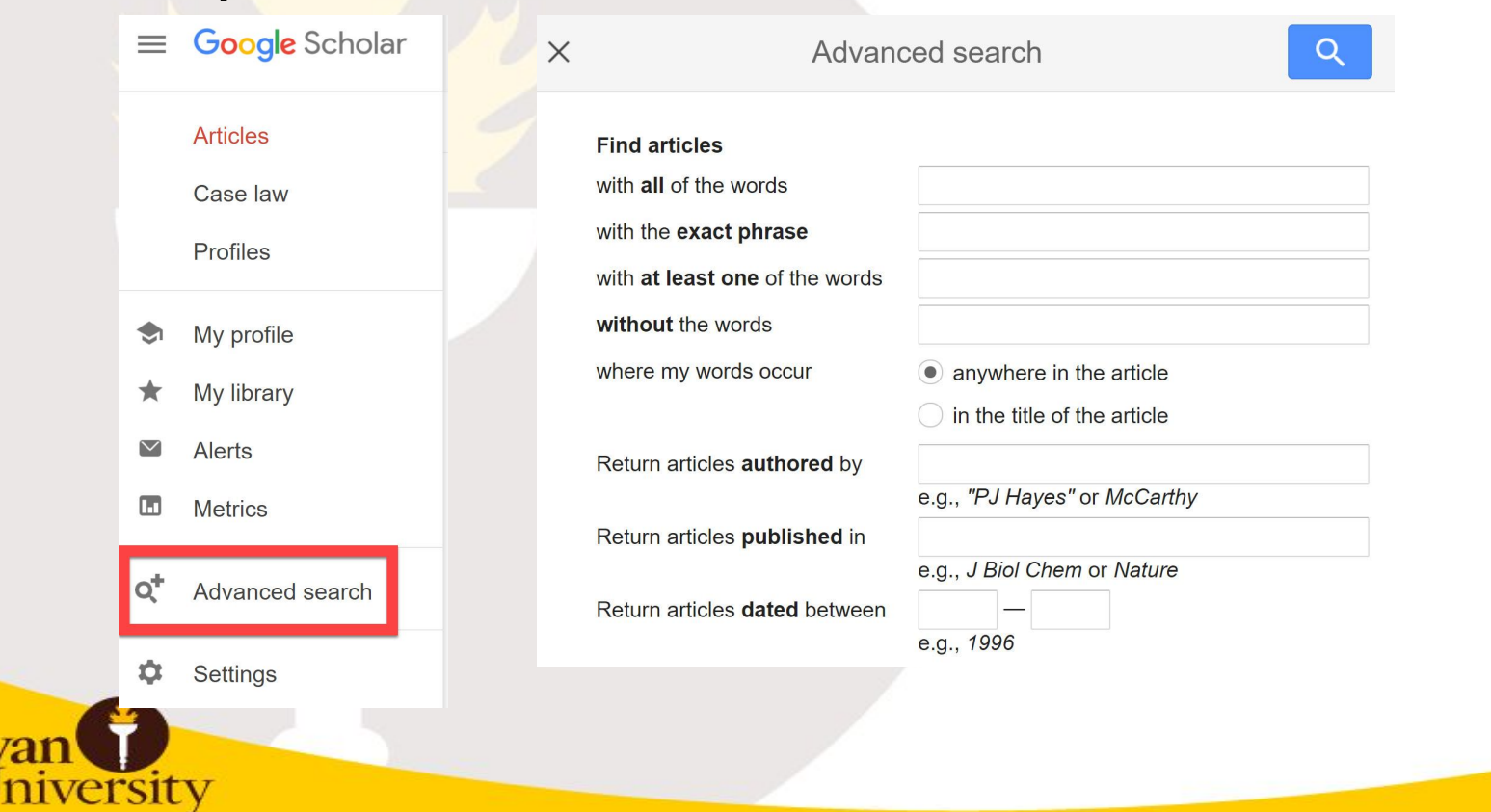

#### Time to practice!

● Research question:

Search for articles that discuss prevention of anterior cruciate ligament injuries

Click on this link to access Google Doc so everyone can enter their strategies

[https://docs.google.com/document/d/1iiHyLghX\\_fMao-j4FU15](https://docs.google.com/document/d/1iiHyLghX_fMao-j4FU15PwR1vKG5T0PEAf1y6y7os8s/edit?usp=sharing) **MC5T0PEAf1y6y7os8s/edit?usp=sharing** iversity

#### Sample searching for ACL and prevention

- 1. anterior cruciate ligament 268,000
- 2. "anterior cruciate ligament" 239,000
- 3. intitle:"anterior cruciate ligament" 33,300
- 4. intitle:"anterior cruciate ligament" prevention 5,430
- 5. intitle:"anterior cruciate ligament" intitle:prevention 325
- 6. (intitle:"anterior cruciate ligament"|intitle:"anterior cranial cruciate ligament"|intitle:acl)(intitle:prevention|intitle:preventive) site:edu 42

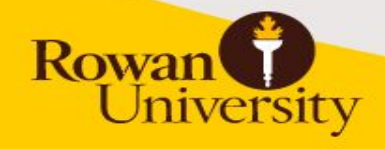

#### Understanding GS results

#### **Mechanisms of anterior cruciate ligament injury**

BP Boden, GS Dean, JA Feagin, WE Garrett - Orthopedics, 2000 - healio.com

This study examined the mechanisms of anterior cruciate ligament (ACL) injury. In the first part of the study, using a comprehensive, standardized questionnaire, 89 athletes (100  $knee)$ rounding the

 $\boldsymbol{\gamma}$  $55$ 

Cited by 1854 Related articles

Il 7 versions Import into RefWorks

Use "Cited by" and "related articles" to help find similar citations

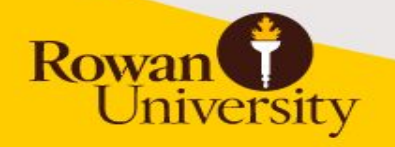

### Syntax list of resources

- Official Google Syntax list: <https://scholar.google.com/intl/en/scholar/help.html>
- Unofficial Google Syntax list: http://www.googleguide.com/advanced operators refe [rence.html](http://www.googleguide.com/advanced_operators_reference.html)

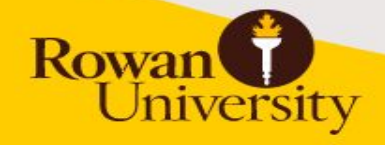

#### **Questions?**

**Dan Kipnis Campbell Library Life Sciences Librarian [kipnisd@rowan.edu](mailto:kipnisd@rowan.edu)**

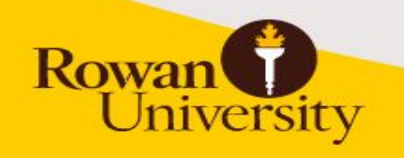

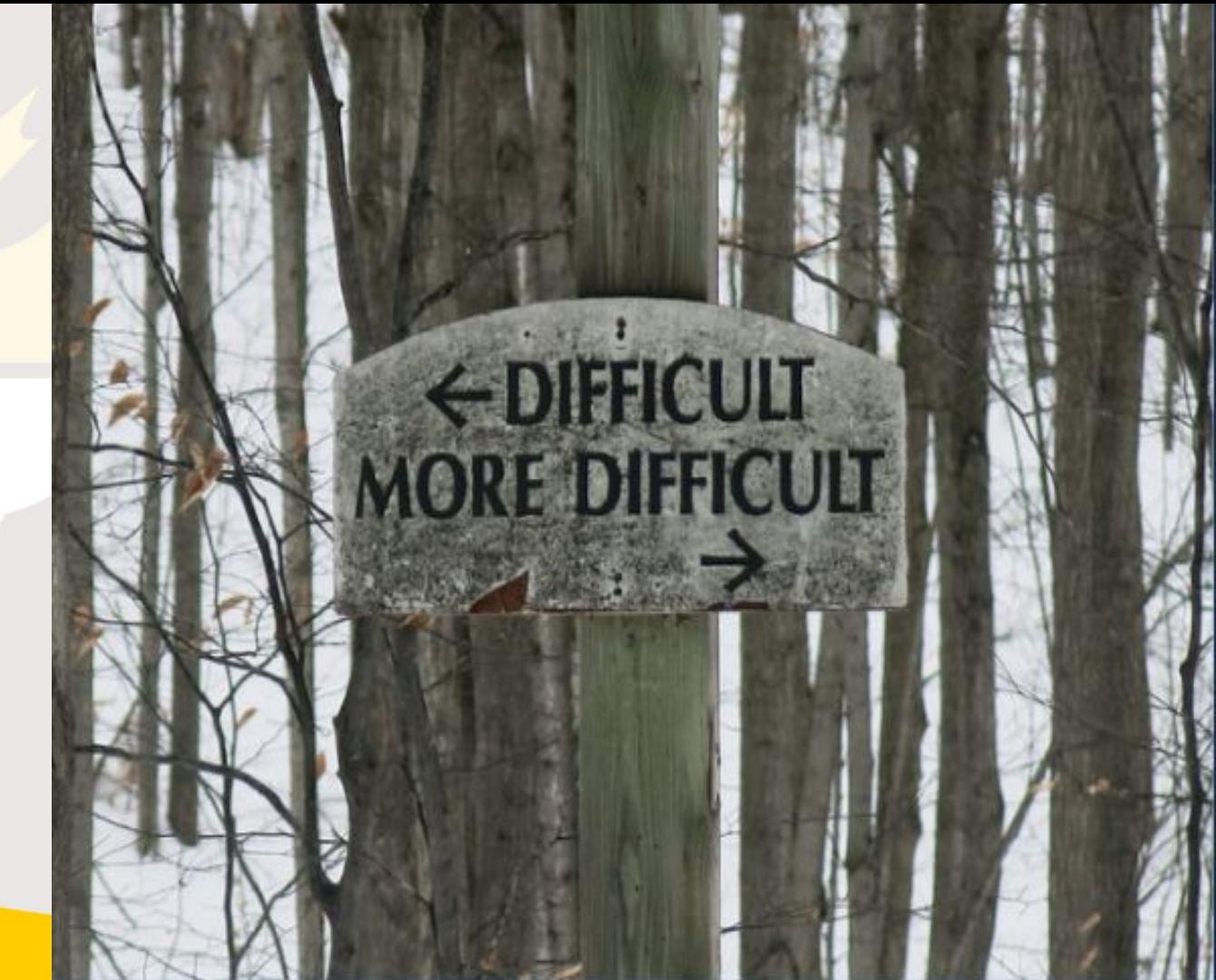